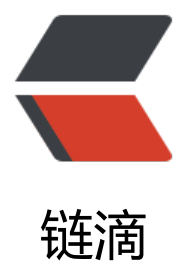

# golang JWT 包生[成 T](https://ld246.com)oken, 验证 Token

作者:K

- 原文链接:https://ld246.com/article/1540349739379
- 来源网站:[链](https://ld246.com/member/K)滴
- 许可协议:[署名-相同方式共享 4.0 国际 \(CC BY-SA 4.0\)](https://ld246.com/article/1540349739379)

## **简介**

- json web token 简称 jwt 是一种轻量级的 规范
- 常用与用户认证
- 大致由3部分构成:
- Header (头部)
- Payload (载荷)
- Signature (签名)
- 用 .拼接
- $\bullet$  Token = Header + '.' + Payload + '.' + Signature

#### **Header**

用来表明签名的加密算法token类型等.

```
{
    "typ": "JWT",
    "alg": "HS256"lag
}
```
以上json转为 base64 生成 header

#### **Payload**

Payload 记录你需要的信息. 其中应该包含 Claims

#### **Claims**

Audience string `json:"aud,omitempty"` ExpiresAt int64 `json:"exp,omitempty" Id string `json:"jti,omitempty"` IssuedAt int64 `json:"iat,omitempty"` Issuer string `json:"iss,omitempty"` NotBefore int64 `json:"nbf,omitempty"` Subject string `json:"sub,omitempty"`

1. aud 标识token的接收者.

2. exp 过期时间.通常与Unix UTC时间做对比过期后token无效

3. jti 是自定义的id号

4. iat 签名发行时间.

5. iss 是签名的发行者.

6. nbf 这条token信息生效时间.这个值可以不设置,但是设定后,一定要大于当前Unix UTC,否则token 会延迟生效.

7. sub 签名面向的用户

#### **Signature**

通过 header 生明的加密方法生成 签名.

### **JWT 包下载**

go get github.com/dgrijalva/jwt-go

### **简单使用**

#### **生成 Token**

Payload 结构体

```
type jwtCustomClaims struct { 
  jwt.StandardClaims
```

```
 // 追加自己需要的信息
  Uid uint `json:"uid"` 
  Admin bool `json:"admin"` 
}
```
编写生成 token 的函数

/\*\*

```
 * 生成 token
 * SecretKey 是一个 const 常量
 */
func CreateToken(SecretKey []byte, issuer string, Uid uint, isAdmin bool) (tokenString string, e
r error) { 
   claims := &jwtCustomClaims{ 
     jwt.StandardClaims{
        ExpiresAt: int64(time.Now().Add(time.Hour * 72).Unix()), 
        Issuer: issuer, 
     }, 
     Uid, 
     isAdmin, 
   } 
   token := jwt.NewWithClaims(jwt.SigningMethodHS256, claims) 
   tokenString, err = token.SignedString(SecretKey) 
   return 
}
```

```
test -\nabla
```

```
func TestCreateToken(t *testing.T) { 
 token, := CreateToken([]byte(SecretKey), "YDQ", 2222, true)
   fmt.Println(token)
}
```
#### 结果是这样的.

=== RUN TestCreateToken

eyJhbGciOiJIUzI1NiIsInR5cCI6IkpXVCJ9.eyJleHAiOjE1NDA2MDc2MzYsImlzcyI6IllEUSIsInVpZCI

```
MjIyMiwiYWRtaW4iOnRydWV9.oaX63ScaDttkhC31bgjvPSr4PjvBb55UanAA_QP5zpc
--- PASS: TestCreateToken (0.00s)
PASS
```
#### **解析 Token**

#### 解析函数

```
/** 
 * 解析 token 
 */
func ParseToken(tokenSrt string, SecretKey []byte) (claims jwt.Claims, err error) { 
   var token *jwt.Token 
   token, err = jwt.Parse(tokenSrt, func(*jwt.Token) (interface{}, error) { 
     return SecretKey, nil 
   }) 
   claims = token.Claims 
   return 
}
```
合并到一直测试.

```
func TestCreateToken(t *testing.T) { 
  token, := CreateToken([]byte(SecretKey), "YDQ", 2222, true)
   fmt.Println(token) 
   claims, err := ParseToken(token, []byte(SecretKey)) 
  if nil != err {
     fmt.Println(" err :", err) 
 } 
   fmt.Println("claims:", claims) 
   fmt.Println("claims uid:", claims.(jwt.MapClaims)["uid"])
}
```
#### 结果是这样的.

```
=== RUN TestCreateToken
```

```
eyJhbGciOiJIUzI1NiIsInR5cCI6IkpXVCJ9.eyJleHAiOjE1NDA2MDgyODgsImlzcyI6IllEUSIsInVpZCI
MjIyMiwiYWRtaW4iOnRydWV9.8wE-_Wx-DHI2GMXJ9KT5JOndst2CCEaUNEIGDy9CUbM
claims: map[exp:1.540608288e+09 iss:YDQ uid:2222 admin:true]
claims uid: 2222
--- PASS: TestCreateToken (0.00s)
PASS
```
这里要注意, 信息parse后与签名信息不一致, 会报 err: signature is invalid

### **END**

2018/10/24 祝各位程序猿 1024 节日快乐.~ 『yum